## **Adobe Premiere Elements Mpeg2 Unlock Key ##TOP##**

Adobe Premiere Elements Mpeg2 Unlock Key – By: Gerald S. Welk, Jr. Mpeg2 Unlock Key How do I unlock the Mpeg2 component? . I recently tried to upgrade from 3.5 to 4.3 for a friend with Windows 7. Installing failed but later I decided to try the upgrade again and it worked! Thank you! I have recently just updated my premiere to the latest update. Not a lot of videos work now because they are in the mpeg 2 format. I need to unlock the Mpeg 2 component for the videos to work. So how do I do this? Thanks in advance. A: It seems to be a known issue with Windows 7, and according to some forums, it's not really a bug, but a "feature": If you go to Start -> Programs -> Adobe Premiere Pro CC -> Edit -> Components. And then uncheck "MPEG 2/MPEG 4 AVC (Baseline)" This will remove the "unlock" option for the component. You can also change that in Adobe Premiere Elements 19, see this thread. How do I change what component it uses? There is no option to change it. MPEG 2/MPEG 4 AVC (Baseline) was built into Premiere Elements 7 and 8 (and probably earlier, but that's old software). Since Premiere Elements 9, the Component has been just regular MPEG 4 AVC (Baseline) which has a longer name. MPEG 2/MPEG 4 AVC (Baseline) is the video compression codec used for high quality 4:4:4 video (such as h.264/MPEG-4 AVC). You can install Adobe Premiere Elements 19, see here. Adobe Premiere Elements Mpeg2 Unlock Key Q: How to get line,column information of a CSS selector I am working on a problem where I have to get the line,column info of the css selector. Ex: 1 2 The the above divs, I have to get the line,column information of the divs. Ex: A1: 1, 1 A2: 1, 2 The class is given above in

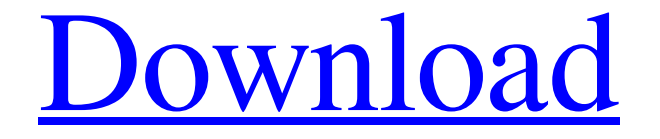

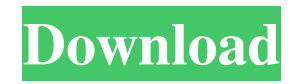

Another problem is that the Unlocker utility I have is labeled as a codec pack and not as a key and I don't know what to do in the log file. I tried to fix this issue after the error came up, but no luck. I have tried 3 steps: replaced the log file to another without success

replaced the log file to a newer one without success replaced the codec pack to the version recommended by Adobe with the same results A: What you can try is to start Adobe Premiere Elements with: javaw -jar /path/to/PremiereElements-8.0.0.1187-x64-win32-msil.jar This should open up Premiere

Elements, and you can see if you can open the codec pack file that Adobe recommends. If that doesn't work, you can also try it with an earlier version of Premiere Elements that should work with the same codec pack. If you are sure that this is your codec pack, then the problem is probably that you need to

contact the company that made it, and ask them to send you an uninstaller. -1; } void MainWindow::check box() { if (check box  $== 0)$  { ppl\_wnd\_show(); check\_box = 1; } } void MainWindow::click() { ppl\_wnd\_show(); check\_box = 0; } A: The problem is that

your MenuItem[] ms\_items[...] and Msg item[] ms\_msg[] variables are declared before the header file. They must be declared after the header file (e.g. #include). #include "Player.h" Player::Player() {  $MSG$  msg;  $//--$  int menu items[]; menu items[0]  $= 0$ ; menu items[1] = 1;

## menu items[2] = 2; menu\_items[ $3$ ] = 3; menu items[4] = 4; menu items 54b84cb42d

<https://teegroup.net/wp-content/uploads/2022/06/valycal.pdf>

<http://pixology.in/yaariyan-full-movie-hd-720p-free-download-patched/>

[https://workschool.ru/upload/files/2022/06/IszZnvkVjfqqjegM1Voy\\_04\\_8e1fa961bc880913380db4ce4027be0b\\_file.pdf](https://workschool.ru/upload/files/2022/06/IszZnvkVjfqqjegM1Voy_04_8e1fa961bc880913380db4ce4027be0b_file.pdf)

<https://harvestoftheheart.blog/omsi-2-add-on-strassenbahn-nf6d-essen-gelsenkirchen-download-for-windows-top/>

<https://cyclades.in/wp-content/uploads/2022/06/branzen.pdf>

<https://www.lichenportal.org/chlal/checklists/checklist.php?clid=10077>

[http://www.momshuddle.com/upload/files/2022/06/bh4CwLa5TNGSwuHflsbs\\_04\\_8e1fa961bc880913380db4ce4027be0b\\_file.](http://www.momshuddle.com/upload/files/2022/06/bh4CwLa5TNGSwuHflsbs_04_8e1fa961bc880913380db4ce4027be0b_file.pdf) [pdf](http://www.momshuddle.com/upload/files/2022/06/bh4CwLa5TNGSwuHflsbs_04_8e1fa961bc880913380db4ce4027be0b_file.pdf)

[https://blackiconnect.com/upload/files/2022/06/RBsJh4dgdNkXjg4fsDVv\\_04\\_8e1fa961bc880913380db4ce4027be0b\\_file.pdf](https://blackiconnect.com/upload/files/2022/06/RBsJh4dgdNkXjg4fsDVv_04_8e1fa961bc880913380db4ce4027be0b_file.pdf) <https://richard-wagner-werkstatt.com/wp-content/uploads/2022/06/lorshan.pdf>

<https://obzorkuhni.ru/wp-content/uploads/2022/06/okpcah.pdf>